Mapitel 7:<br>
Mapitel 7:<br>
Analoge Signale und Formate<br>
Analoge Signale und Codierungen<br>
DA-Umsetzer<br>
- DA-Umsetzer mit R2R Netzwerk<br>
- DA-Umsetzer int R2R Netzwerk<br>
- Sangzahumsetzer<br>
- Track&Hold Schaltung<br>
- Sangzahumsetze Freie Universität Berlin AD- und DA-UmsetzerAnaloge Signalankopplung Kapitel 7: AD- und DA-Umsetzer Analoge Signale und Codierungen •Analoges Analoges • DA-Umsetzer Eingangssignal Ausgangssignal • DA-Umsetzer mit gewichteten Widerständen DA-Umsetzer mit R2R Netzwerk•• AD-Umsetzer  $CPU$   $\longrightarrow$  DAU ADU• Inkrementalumsetzer Sägezahnumsetzer • Track&Hold Schaltung •• Sample&Hold Schaltung Sukzessive Approximation •Parallelumsetzer • Dual-Slop-Umsetzer •• Wandlerfenster Anwendungsbeispiele •Dr.-Ing. Achim Liers, FU Berlin liers@inf.fu-berlin.de Technische Informatik I, WS10/11 7.1 Dr.-Ing. Achim Liers, FU Berlin liers@inf.fu-berlin.de Technische Informatik I, WS10/11 7.2 Signale und Formate Signale und Formate Freie Universität Freie Universität **Berlin** Berlin Unipolare Ein-/Ausgangssignale Bipolare Ein-/Ausgangssignale +U $+$ t-UtDr.-Ing. Achim Liers, FU Berlin liers@inf.fu-berlin.de Technische Informatik I, WS10/11  $7.3$ Dr.-Ing. Achim Liers, FU Berlin liers@inf.fu-berlin.de Technische Informatik I, WS10/11 7.4

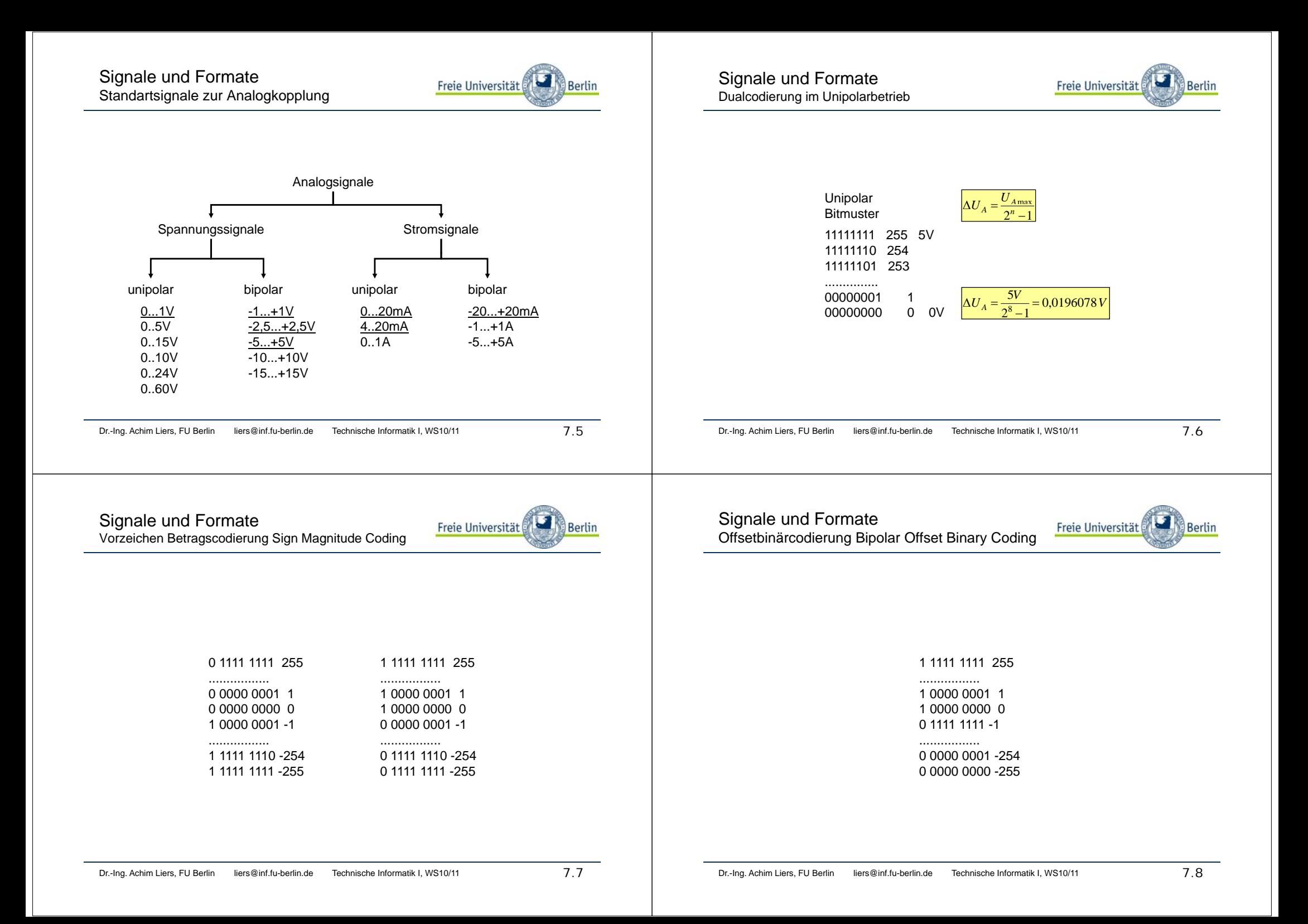

DA-Umsetzer

 $U_{REF}$ 

mit gewichteten Widerständen

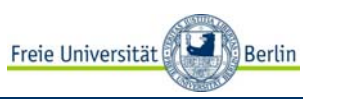

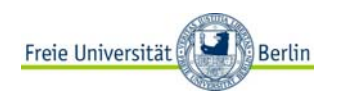

0 1111 1111 +255................. 0 0000 0001 +10 0000 0000 01 1111 1111 -1

................. 1 0000 0001 -255 1 0000 0000 -256

Dr.-Ing. Achim Liers, FU Berlin liers@inf.fu-berlin.de Technische Informatik I, WS10/11 7.9

 $I_3 = 8 \cdot \frac{U_{REF}}{R_0}$   $I_2 = 4 \cdot \frac{U_{REF}}{R_0}$   $I_1 = 2 \cdot \frac{U_{REF}}{R_0}$   $I_0 = 1 \cdot \frac{U_{REF}}{R_0}$   $R_k$ 

 $\geq$  R0/2

 $\;\doteq$ 

 $I_0$ 

 $I_0 = 1 \cdot \frac{U_{REF}}{R_0}$ 

•Gewichtete Widerstandsnetzwerke•R-2R-Netzwerken•1Bit PWM-Umsetzer

Dr.-Ing. Achim Liers, FU Berlin liers@inf.fu-berlin.de Technische Informatik I, WS10/11

 $7.10$ 

DA-Umsetzermit gewichteten Widerständen

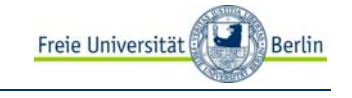

$$
U_A = (I_3 \cdot S_3 + I_2 \cdot S_2 + I_1 \cdot S_1 + I_0 \cdot S_0) \cdot R_k
$$
  
\n
$$
U_{Rk} = U_A = -\left(8 \cdot \frac{-U_{REF}}{R_0} \cdot S_3 + 4 \cdot \frac{-U_{REF}}{R_0} \cdot S_2 + 2 \cdot \frac{-U_{REF}}{R_0} \cdot S_1 + 1 \cdot \frac{-U_{REF}}{R_0} \cdot S_0\right) \cdot R_k
$$
  
\n
$$
U_{Rk} = U_A = \left(2^{n-1} \cdot S_{n-1} + 2^{n-2} \cdot S_{n-2} + ... + 2^0 \cdot S_0\right) \cdot U_{REF} \cdot \frac{R_k}{R_0}
$$
  
\n
$$
U_{Amax} = \left(2^n - 1\right) \cdot U_{REF} \cdot \frac{R_k}{R_0}
$$

 $I_3$   $I_2$   $I_3$   $I_1$ 

 $\geq$ R0/8

 $\mathbf{F}$   $\mathbf{F}$   $\mathbf{I}_\mathbf{G}$   $\mathbf{I}_\mathbf{G}$   $\mathbf{I}_\mathbf{G}$   $\mathbf{I}_\mathbf{G}$   $\mathbf{I}_\mathbf{G}$   $\mathbf{I}_\mathbf{G}$ 

 $\uparrow$   $\geq$  R0/4

*k* $\sigma_{\rm G} = \frac{\sigma_{\rm A}}{R_{\rm k}}$ *U* $I_{\odot}$  =  $I_{\sim}$  =

Berlin

 $I<sub>G</sub>$ 

Freie Universität

UA

 $Rk$ 

AR1

0V

 $I_G = I_2 + I_1 + I_0$ 

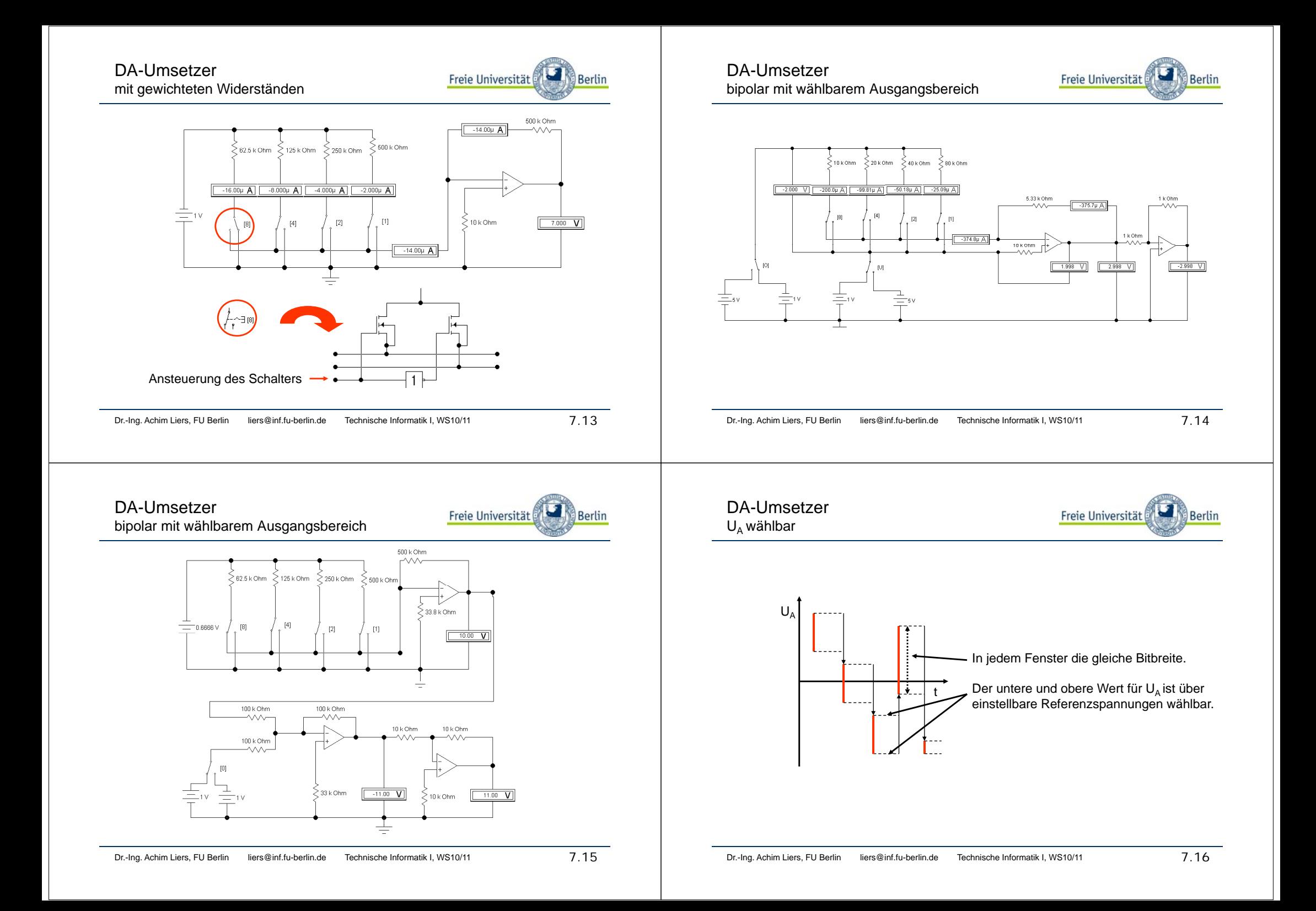

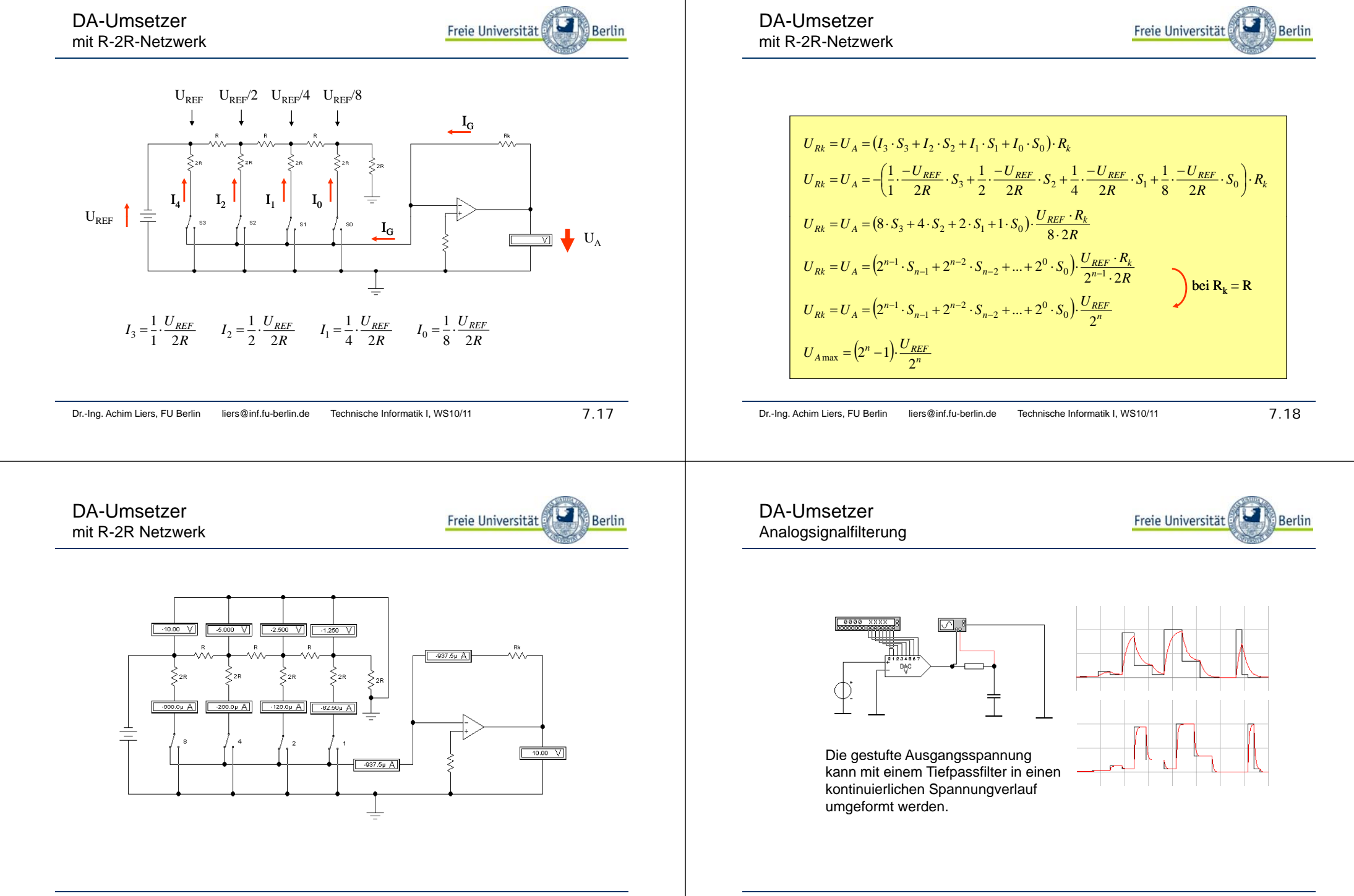

AD-UmsetzerVerfahren

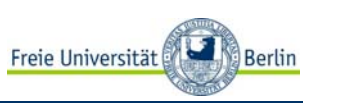

AD-Umsetzer Inkrementalumsetzer

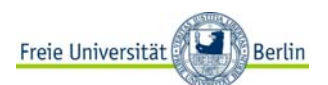

Start/**Taktgeber** Stop Takt •Inkrementalumsetzer Eingangsspannung •Sägezahnumsetzer Komparator ├── Zähler ├─── ADU-•Parallelumsetzer •Sukzessive Approximation Vergleichsspannung  $2^n$  ausgang •Dual-Slope-Umsetzer <del>..............</del><br>—— <mark>Alazah</mark><br>2009 Dagustan<br>2009 Dagustan  $2^n$ 2<mark>°; ; ; ; ; ; 2</mark>° \ |<mark>38</mark> DAUDualzahlDr.-Ing. Achim Liers, FU Berlin liers@inf.fu-berlin.de Technische Informatik I, WS10/11 7.21 Dr.-Ing. Achim Liers, FU Berlin liers@inf.fu-berlin.de Technische Informatik I, WS10/11 7.22 AD-Umsetzer AD-Umsetzer Freie Universität Freie Universität Berlin **Berlin** Sägezahnumsetzer Sägezahnumsetzer verboten Eingangs- $\overline{U}$  $U_K$  spannung  $U_K$   $U_Z$  $U_{\rm S}$ ADU-Komparator  $\leftarrow$   $\leftarrow$   $\leftarrow$  Zähler Sägezahn-Ergebnisgenerator  $U_{E}$ ausgang Takt- $U_{\rm s}$   $\left|\prod_{\rm J\!\!J\!\!J\!\!J} \left| \prod_{\rm generator} \right| \right|$ t $U_{\rm K}$ **Steuerlogik** t $U<sub>z</sub>$ |||||||||||||||| + tDr.-Ing. Achim Liers, FU Berlin liers@inf.fu-berlin.de Technische Informatik I, WS10/11 7.23 Dr.-Ing. Achim Liers, FU Berlin liers@inf.fu-berlin.de Technische Informatik I, WS10/11 7.24

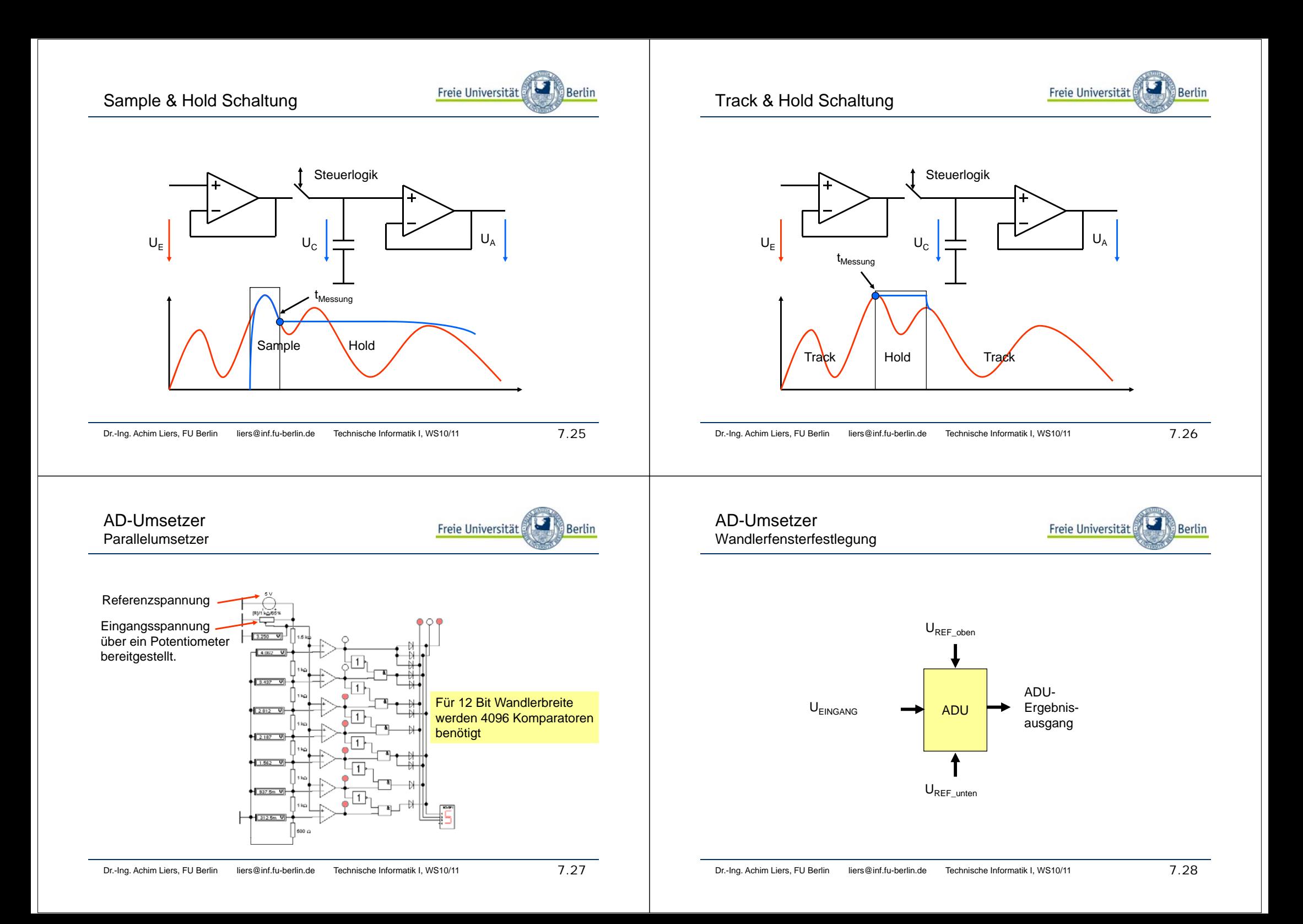

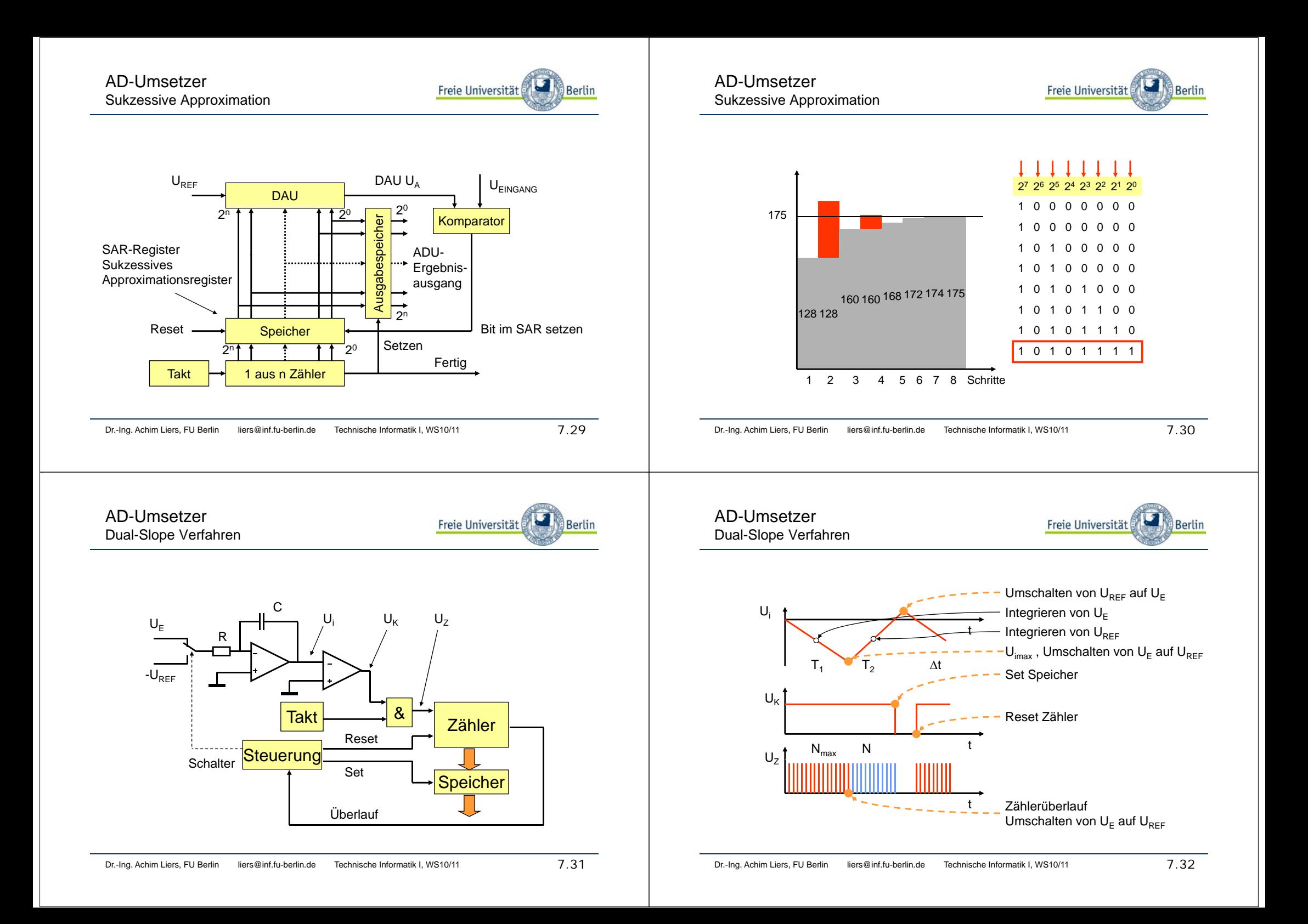

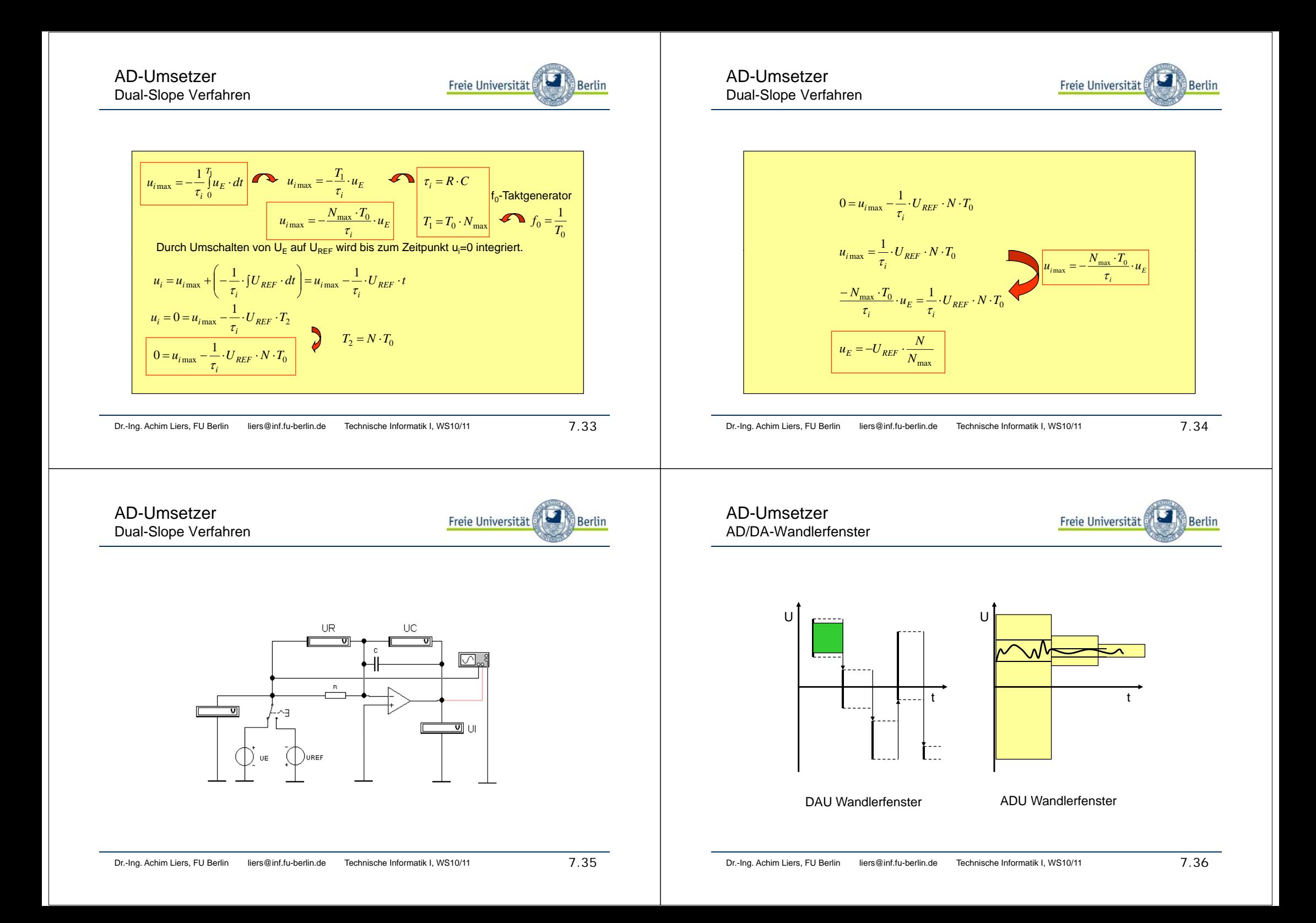

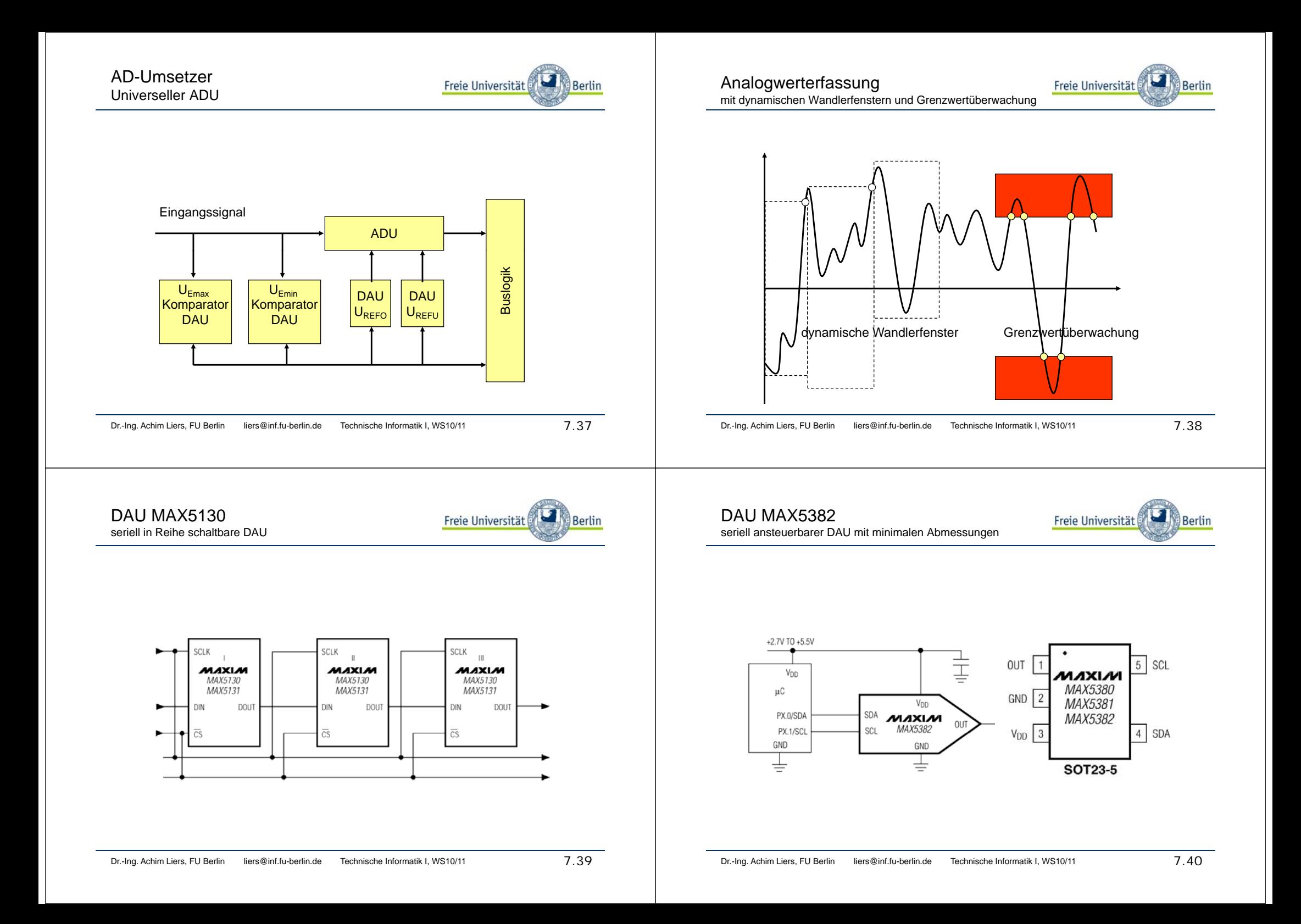

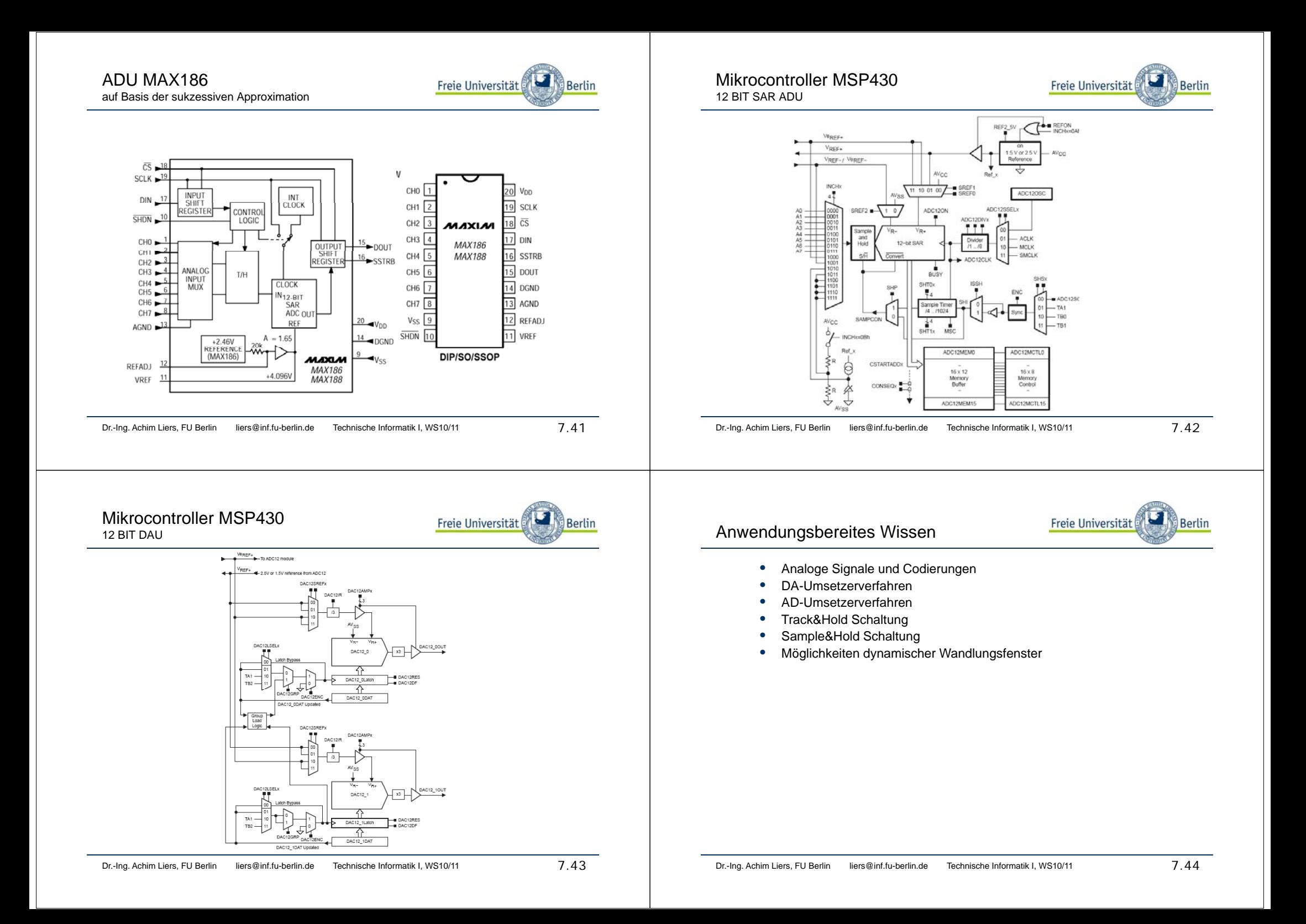